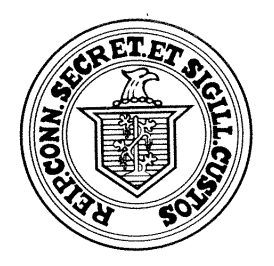

## State of Connecticut

## **Office of the Secretary of the State Election Day Protocols**

## Important Protocols:

- If an OS machine is opened at ANYTIME then it needs to be retired for the duration of the Election Day.
- $\bullet$ NO new memory cards will be burned on Election Day
- If at any point there is a switch to a back up OS machine as indicated, the ballots counted in the first OS machine are to be kept separate in case additional analysis is needed. For example, once the election has ended pull out all the counted ballots from the ballot box, secure them and then count the ballots form the first OS machine retired on the second OS machine.
- If at any time after the start of the election an OS machine is retired, it is to be isolated together with the memory card and remain untouched for subsequent inspection by SOTS personnel or their designates. Any OS machine and memory card is to be sealed if retired. If a memory card was removed, it is to be sealed separately. Appropriate log records must document this.

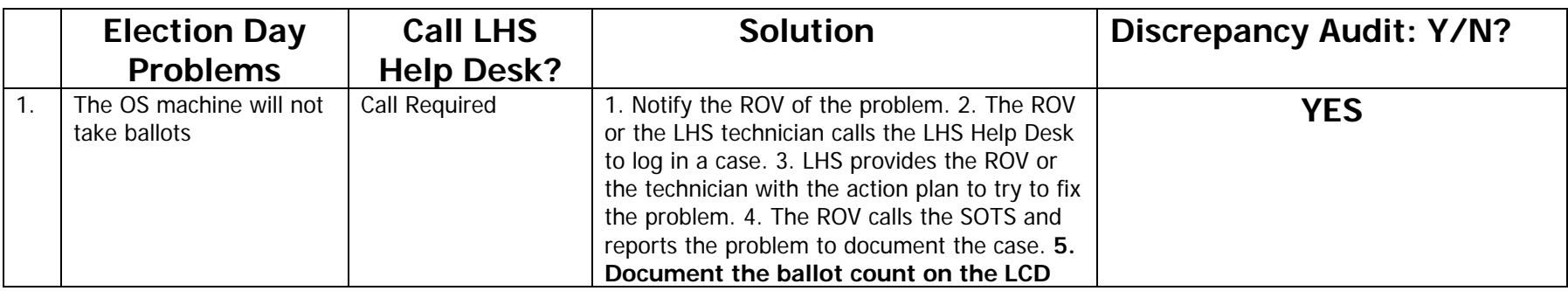

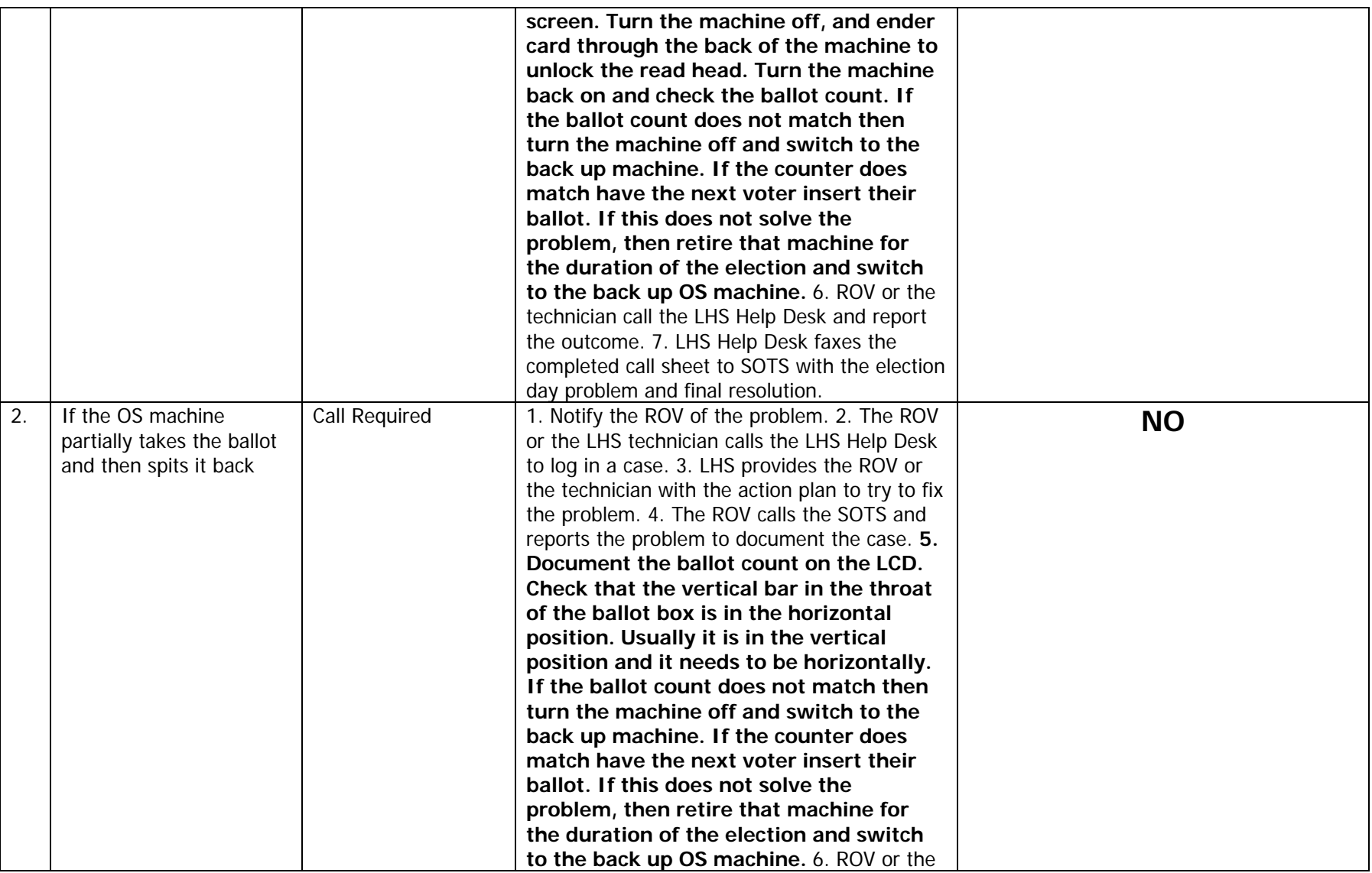

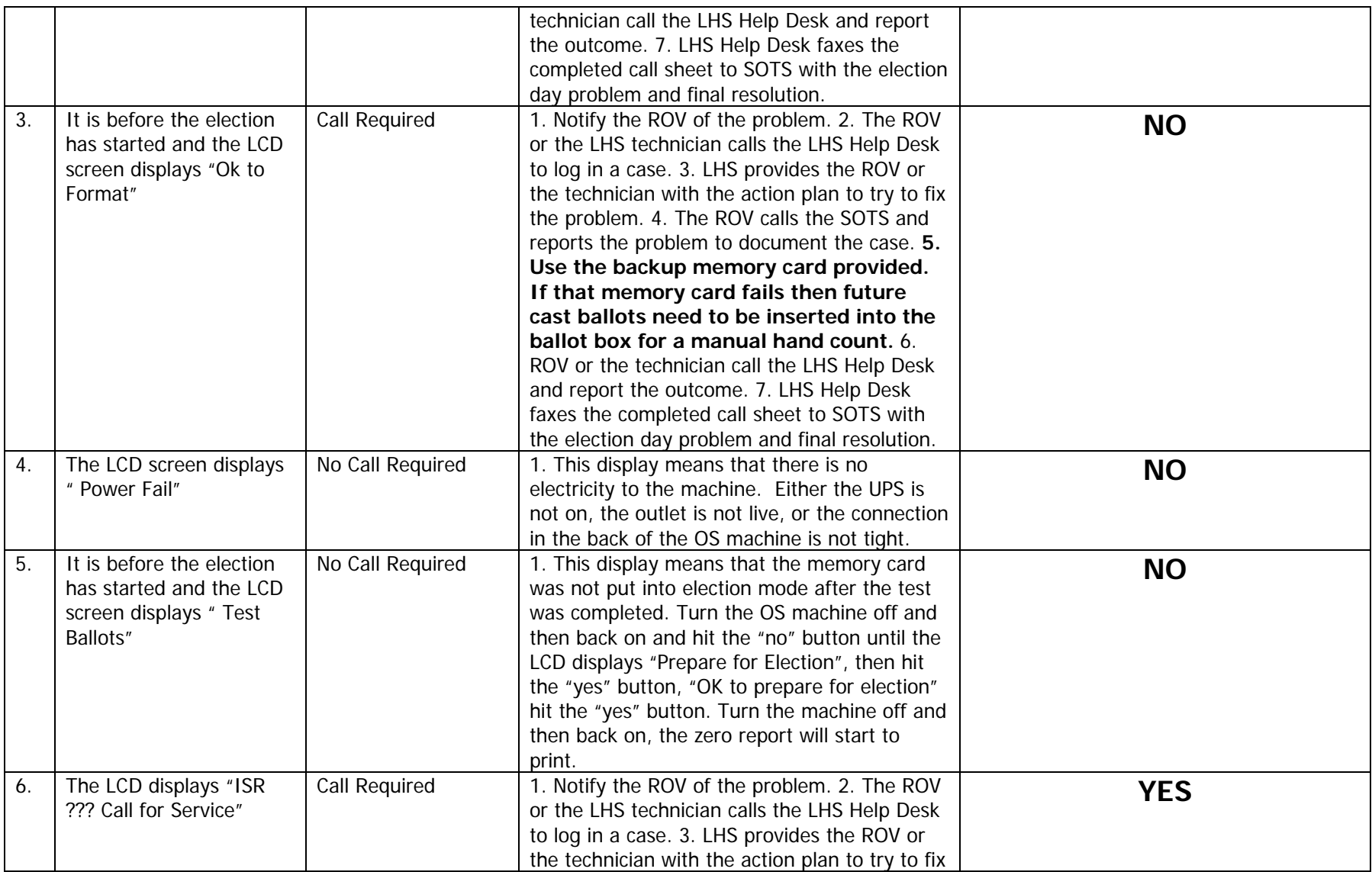

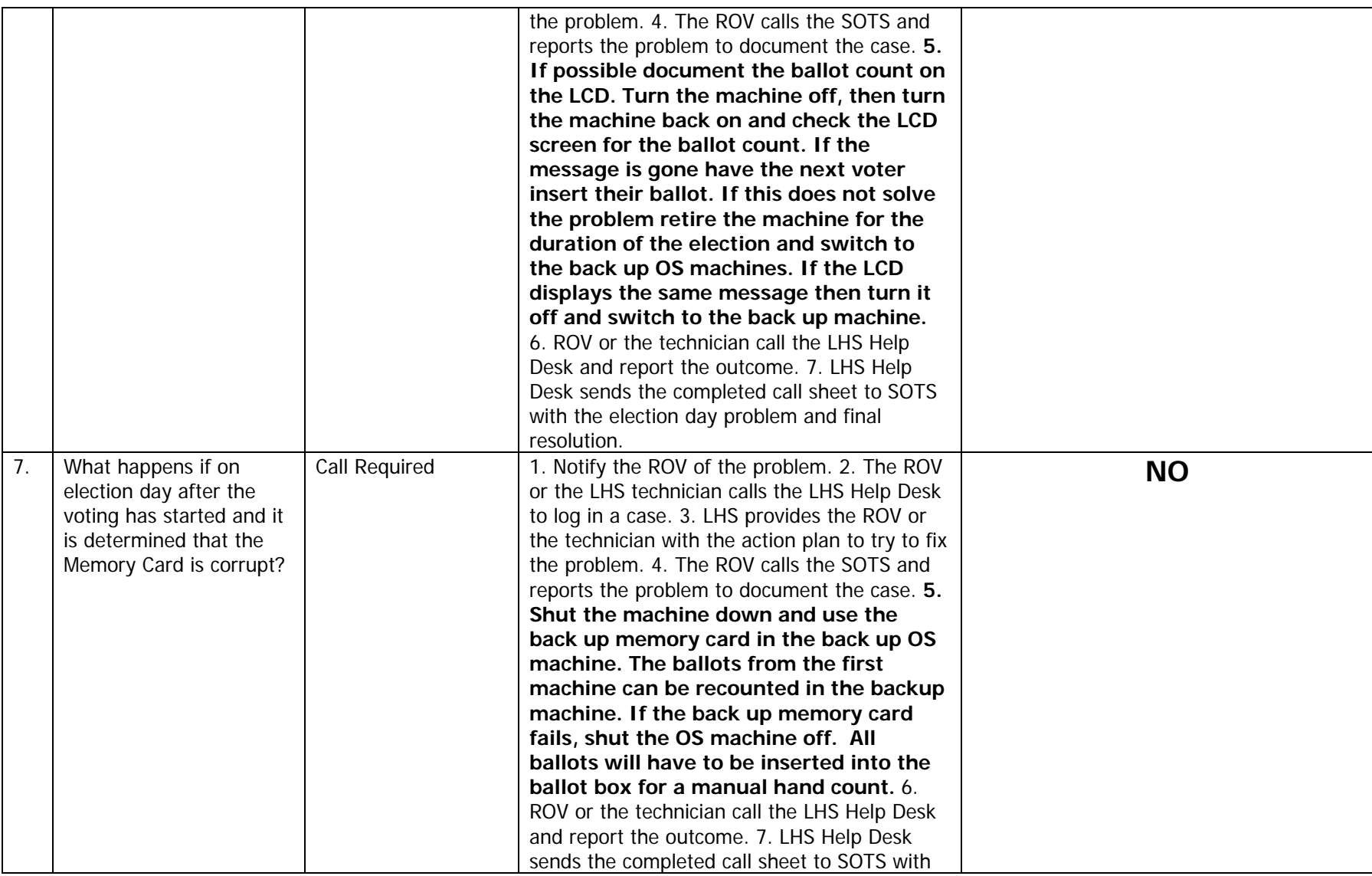

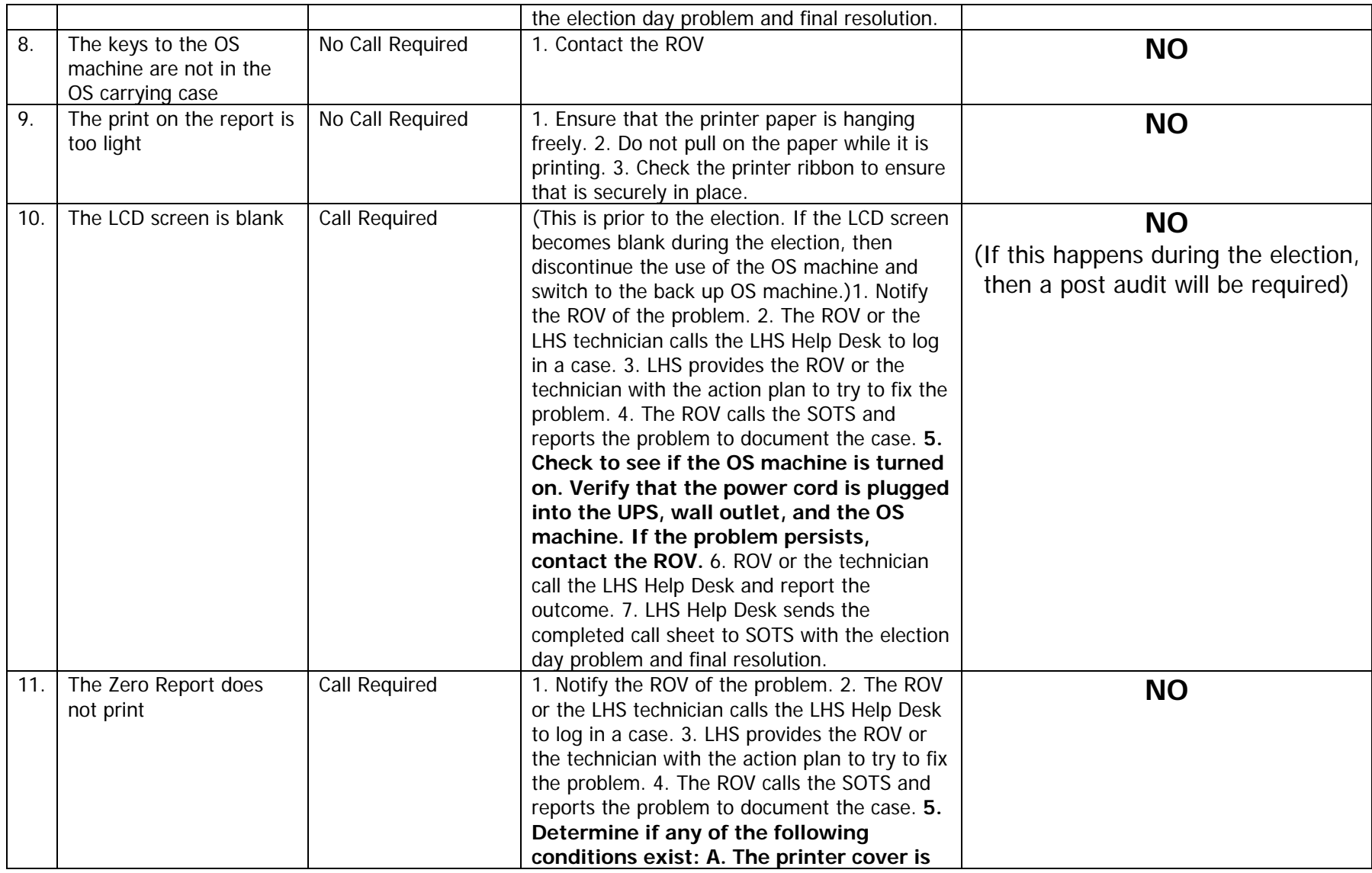

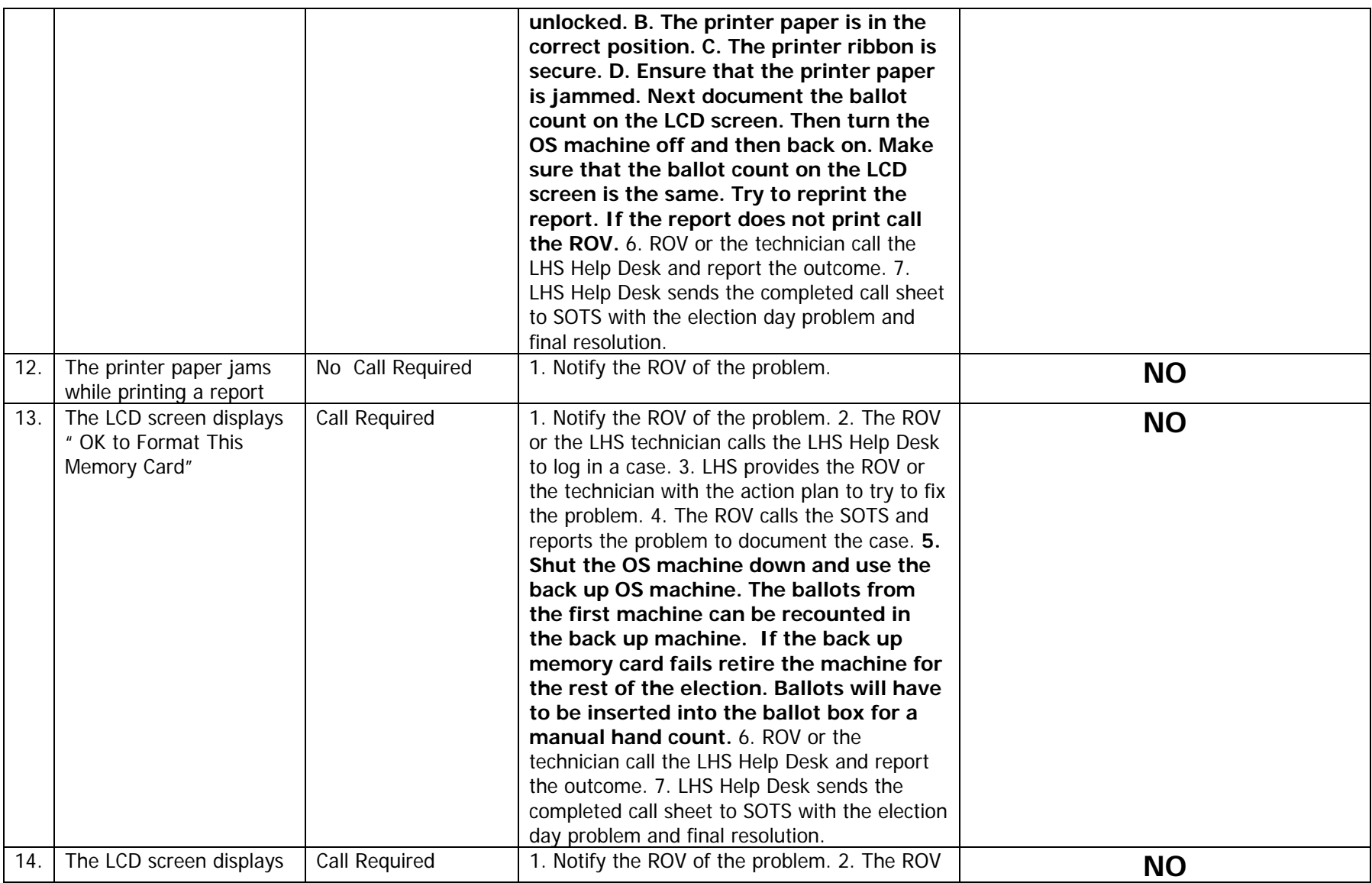

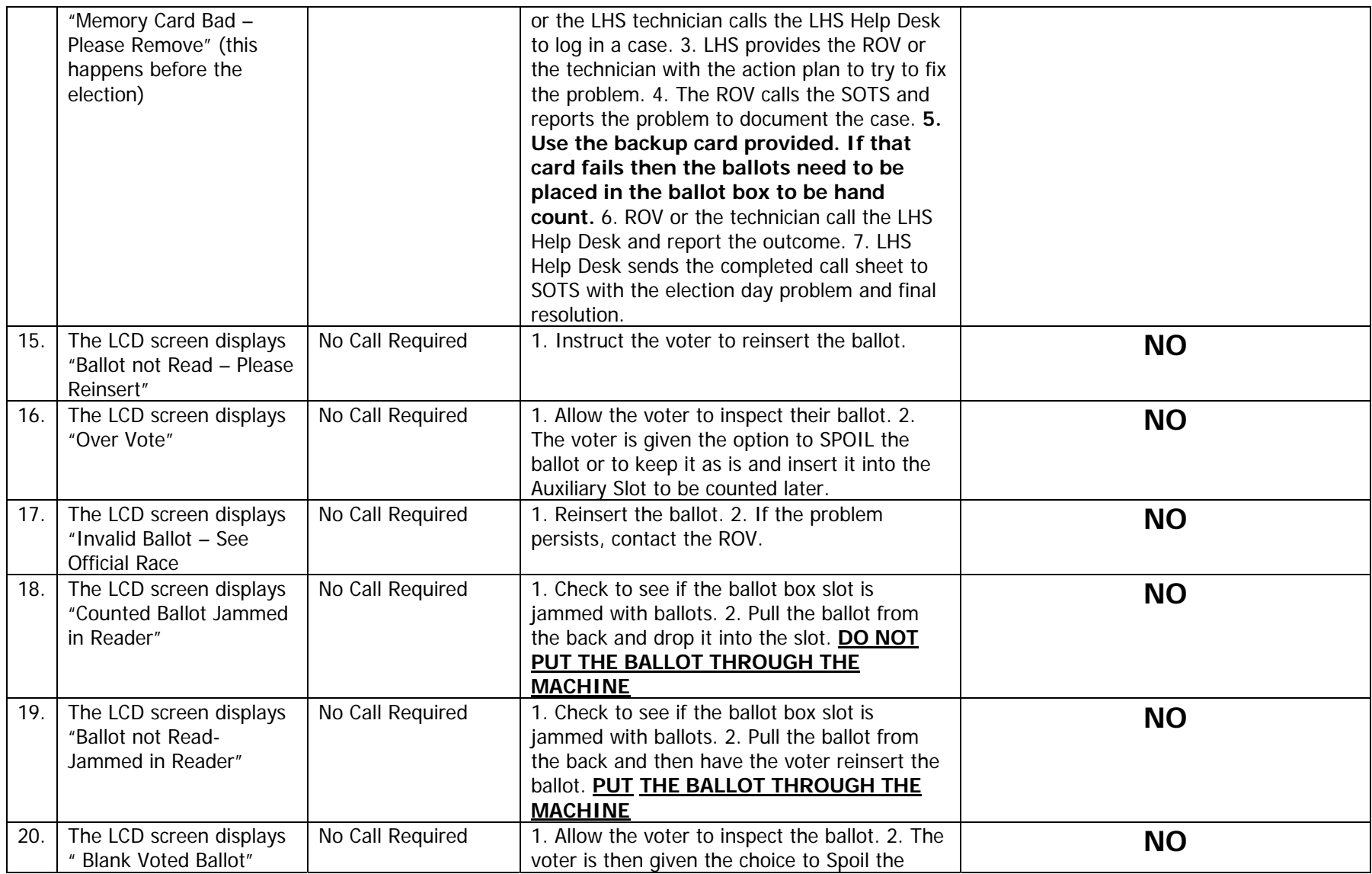

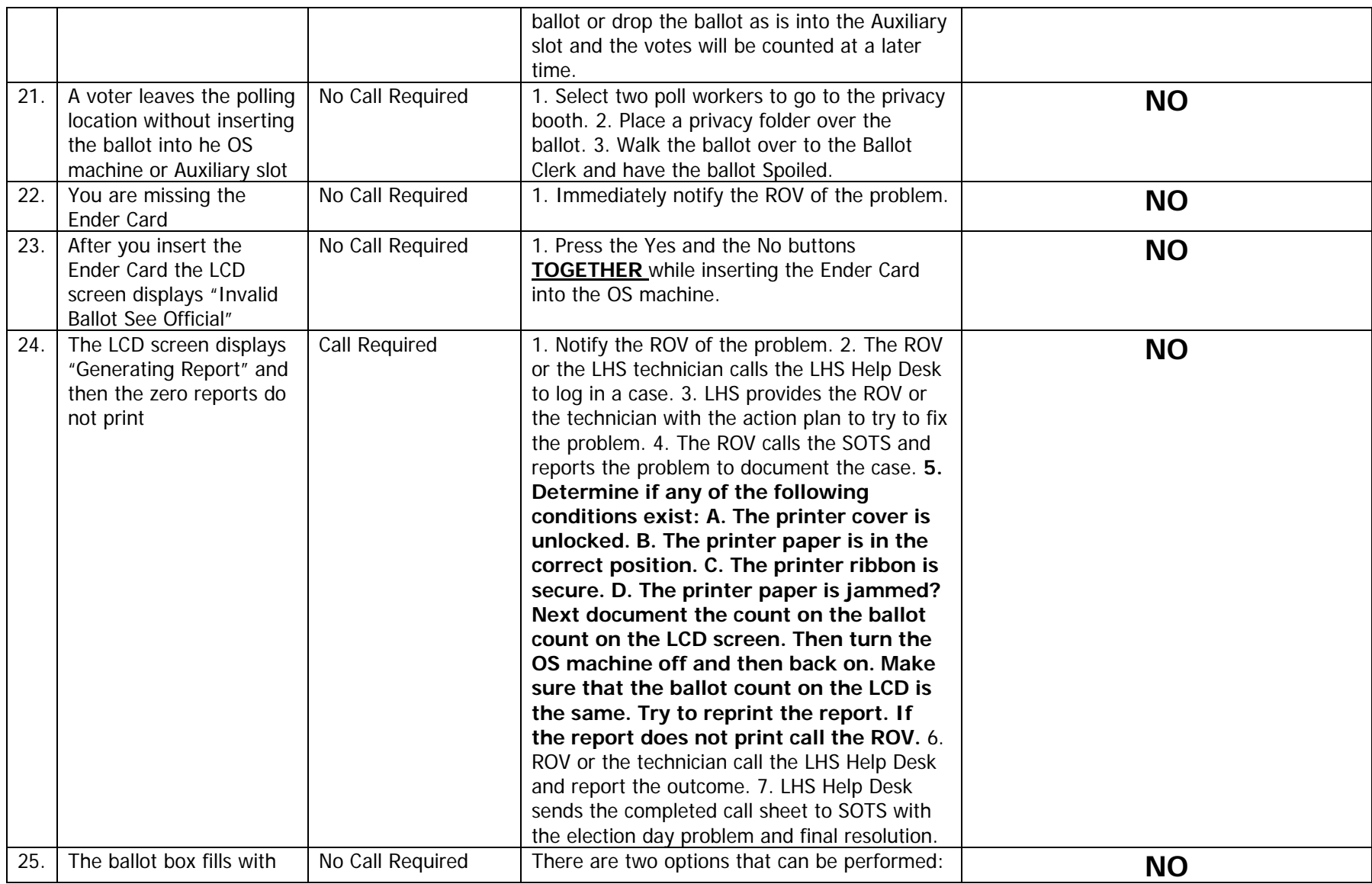

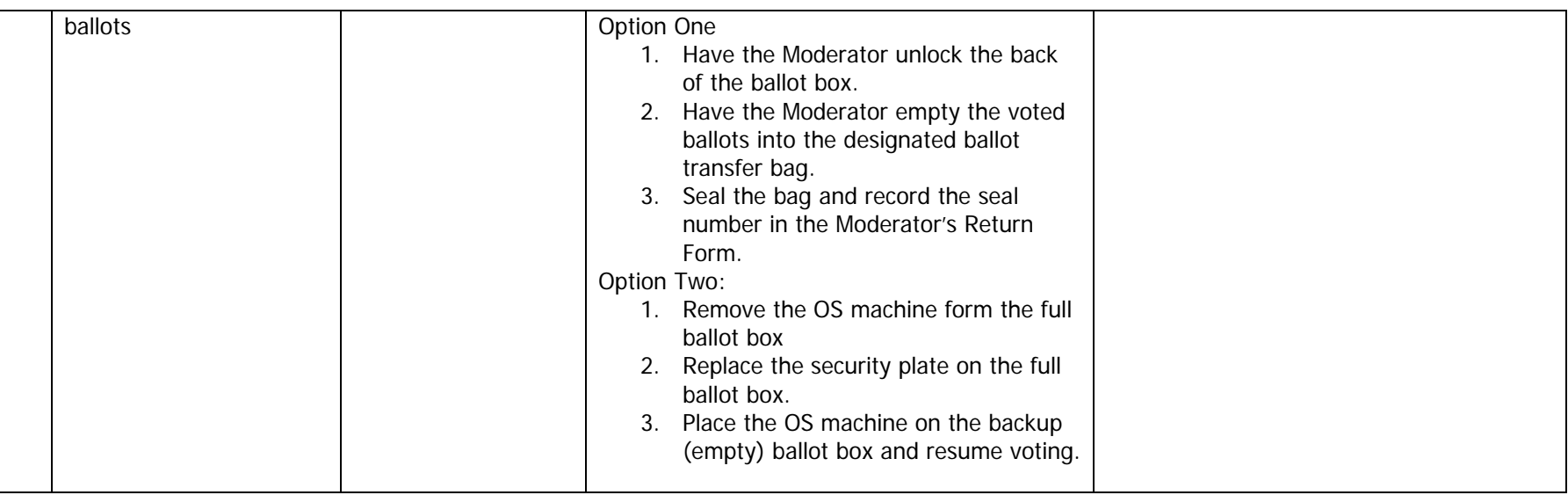